### gr-satellites

<span id="page-0-0"></span>A collection of GNU Radio decoders for Amateur satellites

Dr. Daniel Estévez

#### 18 September 2019 GNU Radio Conference 2019, Huntsville (AL)

 $\triangleright$   $\prec$   $\exists$   $\triangleright$   $\prec$   $\exists$ Dr. Daniel Estévez **[gr-satellites](#page-20-0)** GRCon19, Huntsville, September 2019 1/21

4 0 8 4

 $299$ 

- **PhD in Mathematics**
- Day job: in GMV (Madrid) as a GNSS engineer, developing GNSS receivers and simulators, especially for Galileo
- Independent researcher in radio communications, radio science, space systems and other topics
- Amateur radio operator: EA4GPZ (Spanish callsign), M0HXM (UK callsign)
- **· Blog** <http://destevez.net>
- **o** Twitter @ea4gpz

GB 11

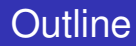

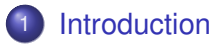

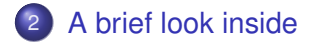

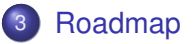

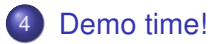

Dr. Daniel Estévez **grande Grande de La Connection de La Connection** GRCon19, Huntsville, September 2019 3/21

メロトメ 御 トメ ミトメ ミト

 $2990$ 

■■

<span id="page-3-0"></span>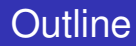

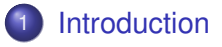

- 2 [A brief look inside](#page-8-0)
- **[Roadmap](#page-17-0)**

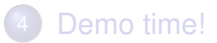

重

 $299$ 

イロト イ部 トイヨ トイヨト

- A GNU Radio out-of-tree module with a collection of telemetry decoders for Amateur satellites
- Input: IQ RF samples (from SDR, conventional radio or recording)
- Output: packets in hex or parsed telemetry values
- Currently supports more than 80 different satellites
- More than 70 custom blocks, many of them implemented in Python
- Project goal: providing an open-source solution for decoding every satellite that transmits on Amateur bands
- Essentially a one man's project, but I'm eager to collaborate with other people

GB 11

- Started in 2015 as experiments to decode some Amateur satellites which nobody had decoded before (other than the satellite owners). These often involved some reverse-engineering.
- **Motivations:** 
	- Learning and fun
	- ITU Radio Regulations state that Amateur transmissions "shall not be encoded for the purpose of obscuring their meaning". This means that all Amateur transmissions should have a readily available decoder or public specifications.
- People started to find these experiments useful, so the idea to collect them under a comprehensive collection gave rise to gr-satellites
- Since then, I have been adding support for newer Amateur satellites as they get launched

 $QQQ$ 

DB.

- A new satellite gets launched
- Amateurs do some recordings of the signal
- I work with the recordings and documentation available online to see what protocols/specifications are used
- Usually the documentation is incomplete or inexistent: do reverse-engineering or try to get in touch with the satellite team to ask questions
- If all goes well, eventually we figure out all the specifications
- Write a decoder, put up a blog post

- Currently there is an ongoing discussion in the Amateur community about the importance of publishing documentation and specifications about the signals used by Amateur satellites
- We are trying to get things more strict: complete specifications must be publicly available at some point before launch
- If you are designing a satellite that will use Amateur radio spectrum, please do:
	- Get in contact with the Amateur community. We are here to help
	- Write and publish good and complete specifications for your protocols

<span id="page-8-0"></span>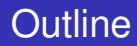

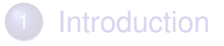

### 2 [A brief look inside](#page-8-0)

### **[Roadmap](#page-17-0)**

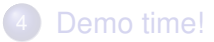

Dr. Daniel Estévez GRCon19, Huntsville, September 2019 9/21

重

 $299$ 

イロト イ部 トイヨ トイヨト

- Each satellite has its own flowgraph
- Basic information about each flowgraph is included in the README
- The flowgraph contains the telemetry decoder (from IQ to PDUs) and telemetry parsers, image decoders and telemetry submitters as appropriate
- No GUI
- Some configuration parameters. Designed to run as a .  $p_y$  script from the terminal.
- Output gets printed to the terminal, or passed on via sockets or files

ドメラドメラドー

GB 11  $\Omega$ 

# Input format

- Supporting different input formats can be cumbersome
- $\bullet$  I settled on real time UDP input with a (real)  $float32$  signal at 48ksps.
- **Reasons:** 
	- Many people have 48ksps audio recordings from conventional radios or SDRs
	- GQRX can stream audio with UDP using this format
- Depending on the modulation, something different is expected:
	- FM/FSK. FM demodulated audio
	- Narrow bandwidth linear (e.g. 1k2 BPSK). Conventional SSB audio (0-3kHz) with signal centred at 1.5kHz.
	- Wide bandwidth linear (e.g. 9k6 BPSK). Wide SSB audio (0-24kHz) with signal centred at 12kHz.
- Ways to feed input:
	- **GORX**
	- gr-frontends: UDP streamers from WAV recordings, audio source, and some SDR hardware
	- Build your own using netcat

**KOD KAP KED KED E VAN** 

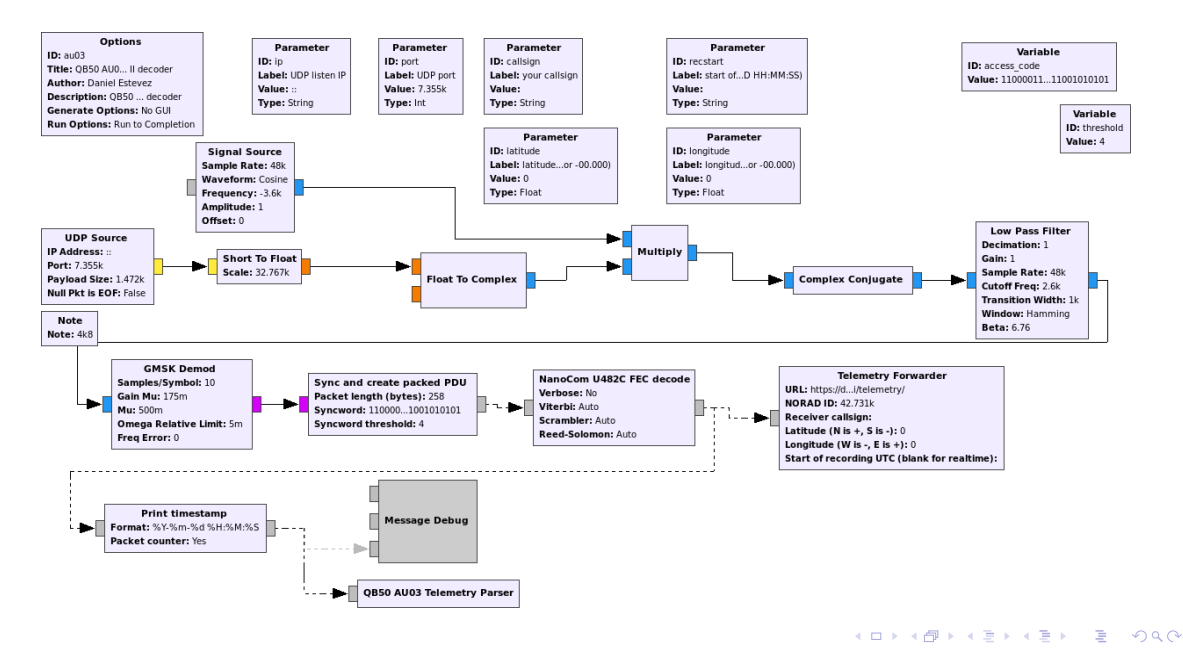

Dr. Daniel Estévez [gr-satellites](#page-0-0) GRCon19, Huntsville, September 2019 12 / 21

- Most satellites transmit packets of a fixed size or with a (small) MTU
- Packets are marked by a syncword at the beginning
- Sync and create PDU extracts a PDU of fixed size whenever the syncword is detected
- "Overlapping packets" are allowed. Useful for shorter packets or false syncword detections

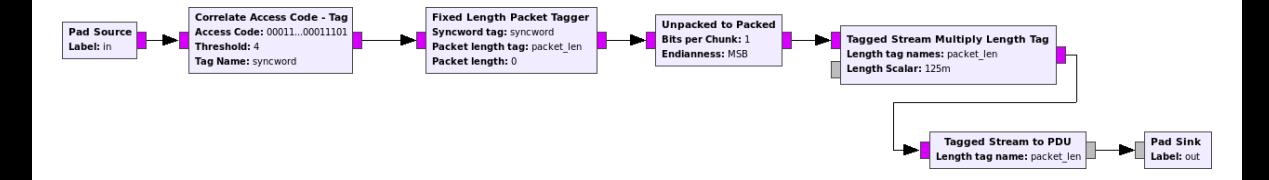

- Fixed Length Packet Tagger is a custom Python block. It outputs a packet and packet\_len tag whenever it sees a syncword tag.
- Maybe I should be using Protocol Parser for this?

э  $\Omega$ 

イロト イ母 トイヨ トイヨト

- The KISS protocol was originally designed to interface a TNC (packet radio modem) and a host
- It is a way of marking frame boundaries and sending control commands
- These days is often used to delimit frame boundaries in files, TCP streams, etc.
- Very simple protocol: one frame-delimiter byte to mark frame boundaries, one escape byte to escape the frame-delimiter byte or the escape byte if they occur in the data

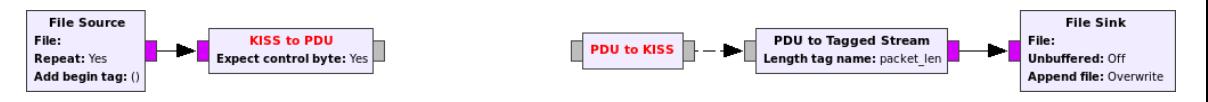

 $\Omega$ 

# Custom HDLC Framer and Deframer

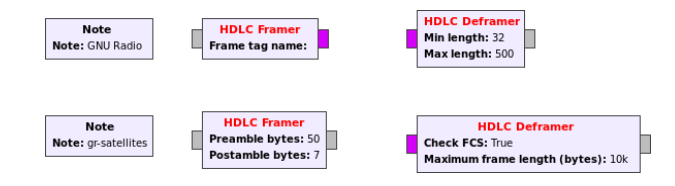

- Implemented in Python
- They do not have NRZ-I built in. Sometimes HDLC is used without NRZ-I (usually a bad idea).
- Framer can add a preamble and postamble of arbitrary length. Long preamble important for clock recovery in the receiver.
- Deframer can skip CRC-16 check. Useful for debugging.

 $4.17.3.4$ 

э  $\Omega$ 

- Decoders for GOMspace radios U482C and AX100. Many satellites use these.
- **Texas Instruments CC11xx and SiLabs Si4463 decoders.**
- **Several FEC decoders:** 
	- **CCSDS Viterbi**
	- CCSDS or general Reed Solomon (uses Phil Karn's libfec)
	- Reed Solomon decoder with rscode (perhaps redundant)
	- BCH decoder
	- **Golay decoder**
- Several descramblers:
	- G3RUH asynchronous
	- CCSDS synchronous
	- IESS-308 asynchronous
	- PN9 synchronous (TI and SiLabs variants)
- Several CRC checkers

GB 11

<span id="page-17-0"></span>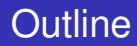

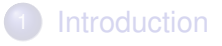

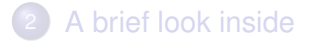

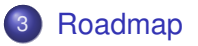

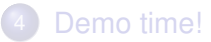

Dr. Daniel Estévez GRCon19, Huntsville, September 2019 18/21

重  $2990$ 

メロトメ 伊 トメ ミトメ ミト

- June. Contract with SatRevolution to adapt gr-satellites to decode their Swiatowid ´ and KRAKsat satellites
- July–September. ESA Summer of Code in Space: Athanasios Theocharis (Univ. of Thessaloniki) adding blocks for the CCSDS Space Packet, TM Space Data Link and TC Space Data Link protocols

医尿囊的

GH.  $QQ$ 

## On the roadmap

- Port to GNU Radio 3.8 and Python 3
- **e** Rearchitecture:
	- More modularity in the decoders: easier to add a satellite, easier to change some component in all applicable satellites
	- Flexibility in selecting the outputs: selecting different kinds of outputs, ability to output different things to files
	- Flexibility in selecting the inputs: UDP IQ realtime input, WAV file at faster speed
	- Perhaps optional GUI elements
	- What other features would be useful?
- Including FSK demodulators by David Rowe
- Adding tests. End-to-end tests with sample recordings from satellite-recordings.
- Not yet 100% sure on how to go about these, so comments are welcome
- Remember that gr-satellites is my largest project, but it is also a kind of "side project". It only gets perhaps 10% of my time. Remaining 90% goes to other varied smaller projects or experiments.  $AP + 4B + 4B + 1B$   $QQ$

<span id="page-20-0"></span>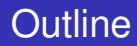

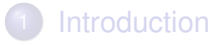

- [A brief look inside](#page-8-0)
- **[Roadmap](#page-17-0)**

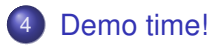

重  $2990$ 

メロトメ 御 トメ ミトメ ミト